## **ДОСЛІДЖЕННЯ МЕТОДУ ЗАПІКАННЯ ДЛЯ СТВОРЕННЯ**

# **3Д МОДЕЛЕЙ ДЛЯ ІГОР**

 $1$  Вінницький національний технічний університет;  $^{2}$ Західноукраїнський національний університет

#### *Анотація*

*Описано метод, який використовують для перенесення текстур з однієї моделі на іншу, що дозволило зменшити кількість полігонів на моделі, не втративши деталізацію.*

**Ключові слова:** запікання, baking, 3д модель, 3д-моделювання, процес.

#### *Abstract*

*The method used to transfer textures from one model to another is described, which made it possible to reduce the number of polygons on the model without losing detail*

**Keywords**: baking, 3d model, 3d modeling, process.

### **Вступ**

Baking (запікання) [1] - це важливий процес у 3D-графіці , який використовується для створення фотореалістичних та ефективних моделей. Ця техніка використовується в програмах для створення 3D-моделей і дозволяє знизити навантаження на обчислювальні ресурси та збільшити реалістичність моделей. Метою роботи є дослідження методу запікання для створення 3д моделей для ігор.

### **Результати дослідження**

Запікання включає передачу інформації з високополігональної моделі на низькополігональну модель. Високополігональна модель містить багато деталей і складається з великої кількості полігонів, що може бути обтяжливим для обробки і візуалізації. З іншого боку, низькополігональна модель має менше полігонів і спрощену геометрію, що робить її більш ефективною для використання у реальному часі та на мобільних пристроях. Запікання включає передачу інформації з високополігональної моделі на низькополігональну модель. Високополігональна модель містить багато деталей і складається з великої кількості полігонів, що може бути трудоресурним для обробки і візуалізації. З іншого боку, низькополігональна модель має менше полігонів і спрощену геометрію, що робить її більш ефективною для використання у реальному часі та на мобільних пристроях. Зображено на рис. 1.

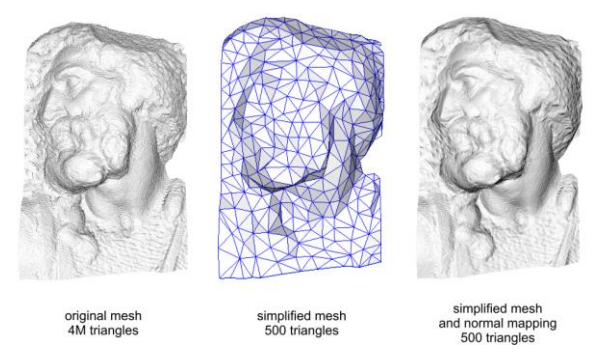

Рис. 1. Метод запікання на текстуру

Процес запікання включає створення різних типів текстур, таких як нормалі, оклюження, колір, глибина, висота та інші. Ці текстури після запікання стають частиною низькополігональної моделі і замінюють більш деталізовані геометричні дані. В результаті, модель виглядає реалістичніше і займає менше місця в пам'яті.

Загальна формула для запікання 3D об'єктів включає кілька етапів. Ось загальна послідовність кроків:

- 1. Підготовка високополігональної моделі: Створення детальної моделі з високою кількістю полігонів, яка включає всі необхідні деталі та текстури.
- 2. Підготовка низькополігональної моделі: Створення спрощеної моделі з меншою кількістю полігонів, яка буде використовуватися для реального часу або оптимізованого відтворення.
- 3. Установка UV-координат: Привласнення текстурних координат для обох моделей. Це визначає, які частини текстури будуть відображені на кожному полігоні.
- 4. Запікання текстур: Застосування текстур з високополігональної моделі на низькополігональну модель. Це включає створення різних типів текстур, таких як нормалі, оклюження, колір, глибина тощо.
- 5. Генерація картки запікання (Bake map): Це процес створення спеціальної текстури, яка містить інформацію про освітлення, тіні, нормалі та інші ефекти, згенеровані під час запікання. Ця карта використовується для відтворення реалістичного вигляду на низькополігональній моделі.
- 6. Застосування картки запікання: Картка запікання застосовується на низькополігональну модель як текстура, щоб створити реалістичний вигляд, який раніше був присутній на високополігональній моделі.

Загальна формула запікання може варіюватися залежно від програмного забезпечення, яке використовується, і конкретних потреб проекту.

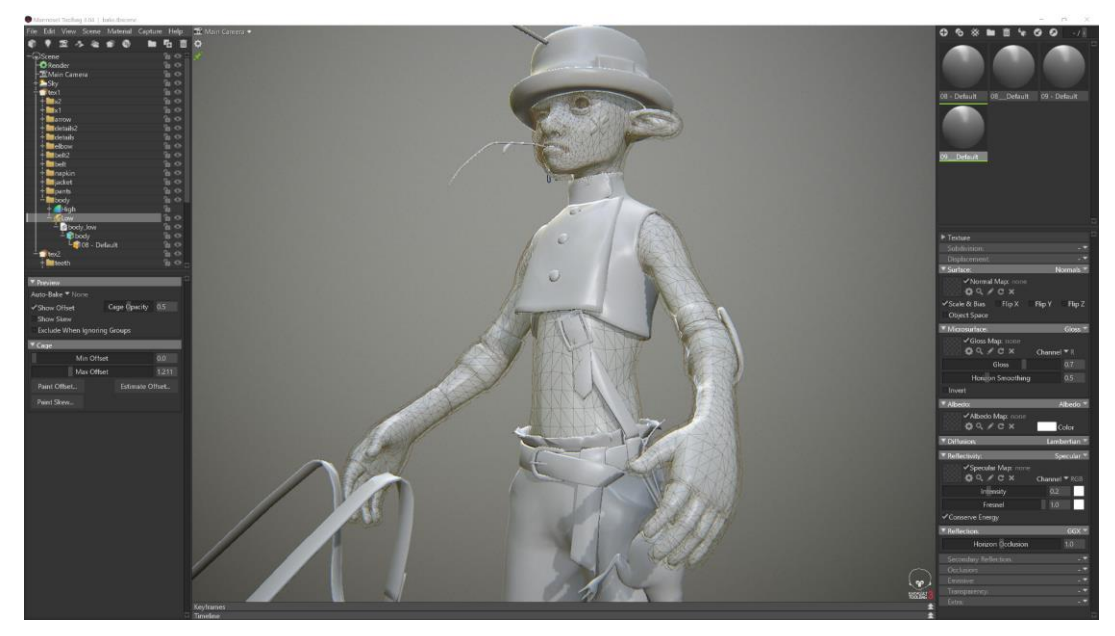

Рис. 2. Запікання в середовищі Marmorset Toolbag

Крім того, формула може також залежати від типу запікання.. Наприклад, запікання текстур, освітлення, тіней, нормалей або інших атрибутів може вимагати використання різних алгоритмів і налаштувань. Найбільш поширеним інструментом для запікання в 3D-графіці є програмне забезпечення Marmorset Toolbag, зображено на рис. 2. Воно надає розширені можливості для запікання текстур та інших атрибутів на низькополігональні моделі.

Загалом, метод запікання включає підготовку моделей, встановлення UV-координат, запікання текстур та генерацію картки запікання. Кожен з цих кроків вимагає відповідного налаштування та виконання відповідних дій у програмному забезпеченні для створення бажаного ефекту. Запікання

є важливим етапом у процесі створення реалістичних 3D-моделей, яке допомагає досягти оптимізації та покращити продуктивність обробки та візуалізації.

#### **Висновки**

Досліджено, що запропонований метод дозволяє підвищити оптимізацію в іграх через зменшення полігонів на 3д моделях. Текстури, отримані під час запікання, замінюють більш деталізовані геометричні дані, що дозволяє досягти реалістичного вигляду і зменшити об'єм пам'яті, необхідний для зберігання моделі.

## СПИСОК ВИКОРИСТАНОЇ ЛІТЕРАТУРИ

- 1. Gahan A. T. 3ds Max Modeling for Games / A. T. Gahan. М. : Baking, 2011. 213 с.
- 2. Романюк О.Н. Комп`ютерна графіка : навчальний посібник / О.Н. Романюк, О.В. Романюк, Р. Ю. Чехместрук.– Вінниця : ВНТУ, 2022. – 141 с.
- 3. Романюк О. Н. Високопродуктивні методи та засоби зафарбовування тривимірних графічних об'єктів: монографія / О. Н. Романюк, А. В. Чорний. — Вінниця: УНІВЕСУМ-Вінниця,  $2006. - 190$  c.
- 4. Романюк О. Н. 3DS MAX для початківців / О. Н. Романюк, В. В. Войтко, О. О. Досужій, В. Б. Романенко, О. В. Романюк, М. Д. Обідник. — Вінниця: Едельвейс, 2015. — 100 с.

*Станіславенко Євгеній Григорович* — студент групи 3пі-19б, факультет інформаційних технологій та комп`ютерної інженерії, Вінницький національний технічний університет, Вінниця, e-mail: stanislavenkoyevgen@gmail.com

*Романюк Олександр Никифорович*— — д-р техн. наук , профессор, завідувач кафедри програмного забезпечення, Вінницький національний технічний університет

*Шевчук Руслан Петрович* — канд. техн. наук , доцент, доцент кафедри комп'ютерних наук, Західноукраїнський національний університет, м. Тернопіль

*Чехместрук Роман Юрійович* — канд. техн. наук, доцент кафедри програмного забезпечення, Вінницький національний технічний університет

*Shevchuk Ruslan Petrovych —* candidate. technical of Sciences, associate professor, associate professor of the Department of Computer Sciences, West Ukrainian National University, Ternopil

*Chehmestruk Roman Yuriyovych —* candidate. technical of Sciences, Associate Professor of the Department of Software, Vinnytsia National Technical University

Науковий керівник: *Романюк Олександр Никифорович*— професор. техн. наук, завідувач кафедри програмного забезпечення, Вінницький національний технічний університет, м. Вінниця

*Stanislavenko Yevgenii G.* — student of group 3pi-19b, Faculty of Information Technologies and Computer Engineering, Vinnytsia National Technical University, Vinnytsia, e-mail: stanislavenko-yevgen@gmail.com

*Oleksandr Nikyforovych R.* — professor technical of Sciences, Head of the Department of Software, Vinnytsia National Technical University, Vinnytsia

*Shevchuk Ruslan Petrovych —* candidate technical of Sciences, associate professor, associate professor of the Department of Computer Sciences, West Ukrainian National University, Ternopil

*Chehmestruk Roman Yuriyovych —* candidate technical of Sciences, Associate Professor of the Department of Software, Vinnytsia National Technical University

Supervisor: *Oleksandr Nikyforovych R.* — professor technical of Sciences, Head of the Department of Software, Vinnytsia National Technical University, Vinnytsia